## Øvingsoppgaver INF1300 uke 9: 14. oktober

## **Oppg 1. Java og JDBC**

Anta følgende databaseskjema:

**Ansatt:** anr, navn, lønn, avdnr **Avdeling:** avdnr, anavn, leder **Prosjekt:** pnr, pnavn **Prosjektplan:** pnr, anr, timer

Primærnøklene er understreket. avdnr i Ansatt fremmednøkkel til Avdeling, leder i avdeling fremmednøkkel til Ansatt, pnr i Prosjektplan fremmednøkkel til Prosjekt og anr i Prosjektplan fremmednøkkel til Ansatt.

Bruk Java/JDBC med innebygde postgres-kall for å gi resultatet av følgende queryer:

- a) Finn antall ulike lønnsnivåer i hver avdeling, sortert etter antall nivåer
- b) For hvert prosjekt, list antall ansatte fra avdelingen med navn Utvikling
- c) Registrer at Kåre Hansen nå jobber på prosjektet Aksjebørs, og hittil har jobbet 15 timer på prosjektet

## **Oppg 2. SQL**

Anta igjen følgende databaseskjema:

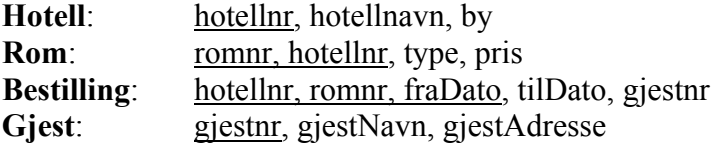

- a) Lag en oversikt over alle hoteller som har mer enn 30 rom, inkludert antall rom for hvert hotell
- b) Øk prisen med 5 % på alle enkeltrom på Oslo Plaza
- c) Finn gjennomsnittlig antall bestillinger for alle hotellene i oktober 2007
- d) List antall bestillinger for hver type rom på hoteller i Oslo, sortert etter antall bestillinger
- e) For alle hoteller: Finn summen av tapte inntekter pga. rom som står tomme dagen i dag
- f) Lag et view som inneholder hotellnavn og navn på alle gjester som i øyeblikket bor på hotellet
- g) Lag et view som inneholder avregningen for alle gjester som bor på Oslo Plaza. View-et bør typisk inneholde en gjests navn, adresse og gjest-nummer, samt antall døgn, pris pr. døgn og summen gjesten skal betale